# **Contenido**

# **Complemento TuristaPasajeroExtranjero**

- 1. Estándar del Complemento TuristaPasajeroExtranjero.
- 2. Secuencia de Elementos a Integrar en la Cadena Original.
- 3. Uso del Complemento TuristaPasajeroExtranjero.
- 4. Control de cambios.

### 1. Estándar del Complemento TuristaPasajeroExtranjero

# **Estructura**

Elementos

# **Elemento: TuristaPasajeroExtranjero Diagrama**

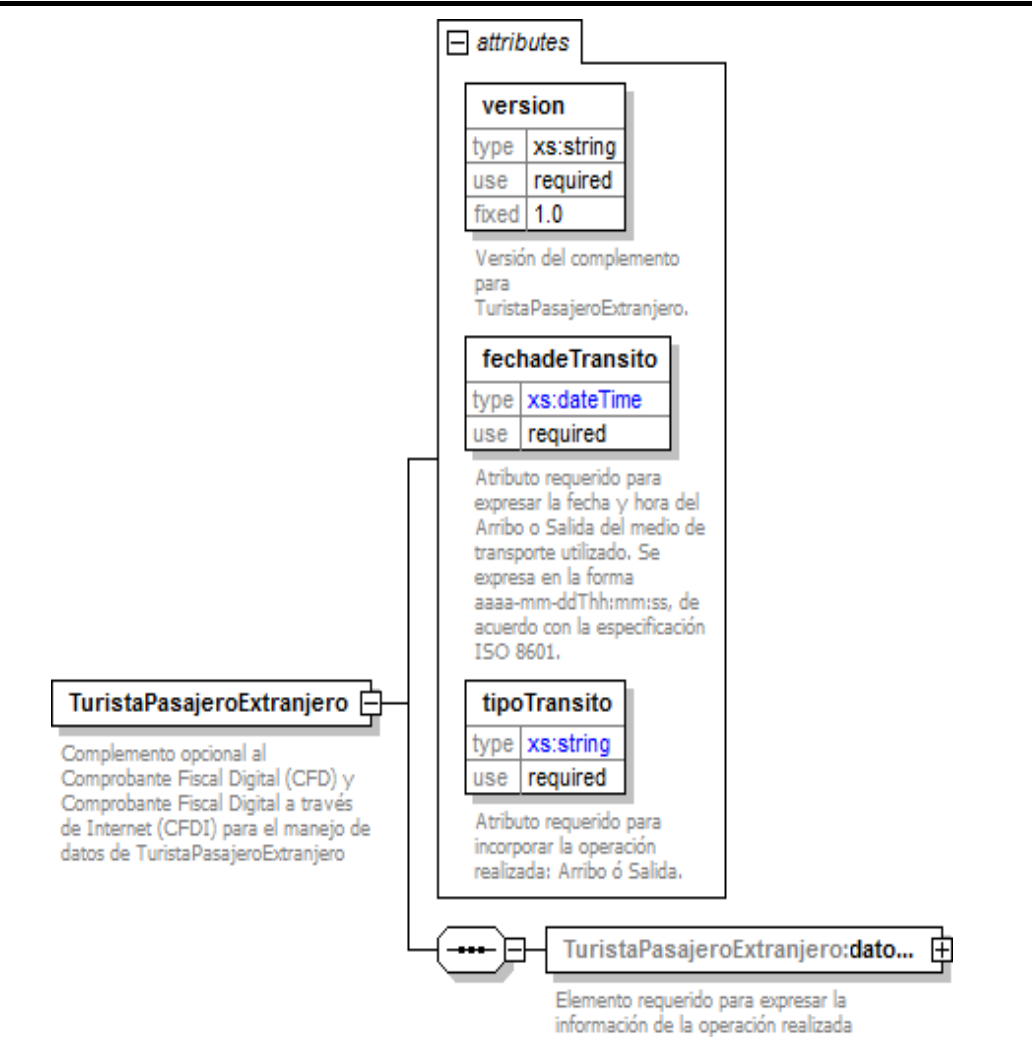

### **Descripción**

Complemento opcional al Comprobante Fiscal Digital (CFD) y Comprobante Fiscal Digital a través de Internet (CFDI) para el manejo de datos de TuristaPasajeroExtranjero.

# **Atributos**

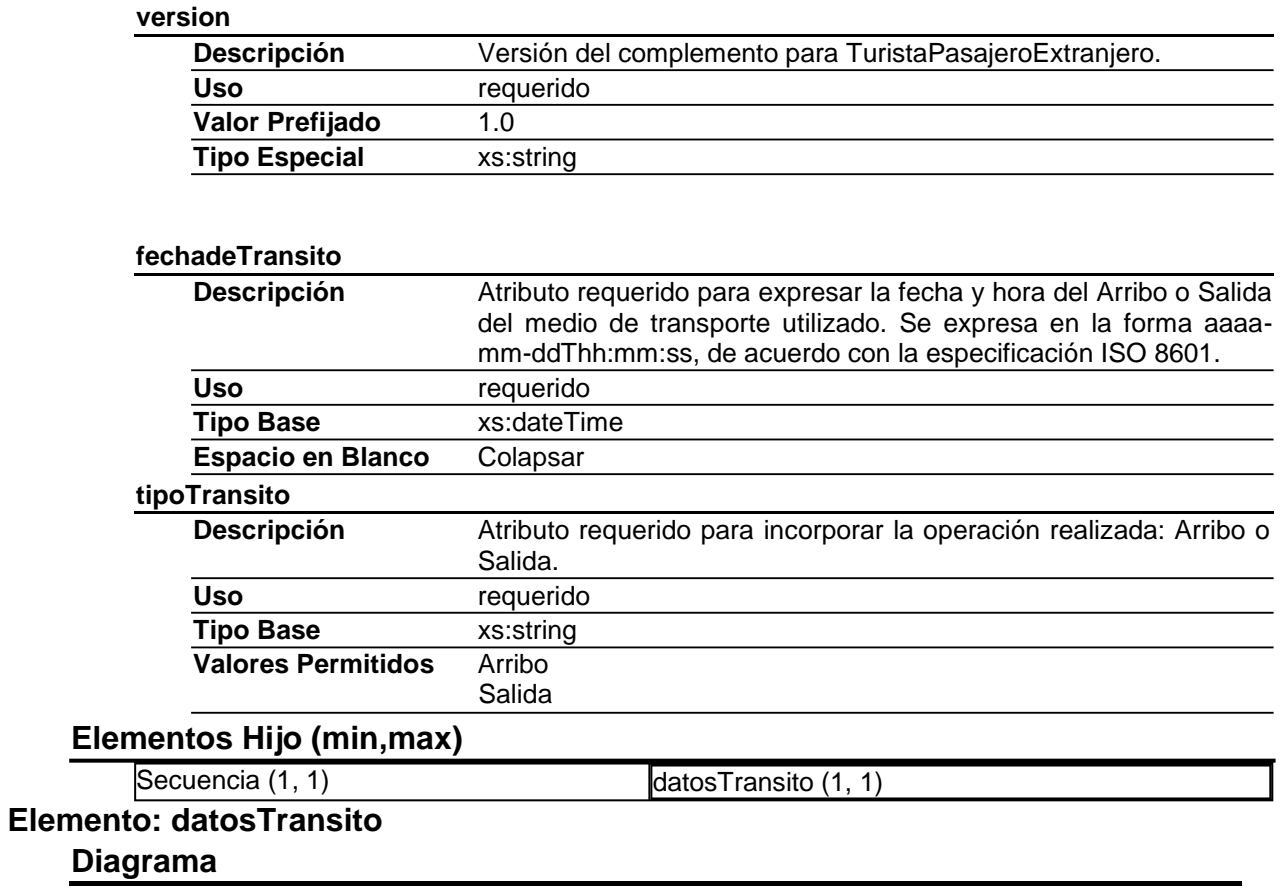

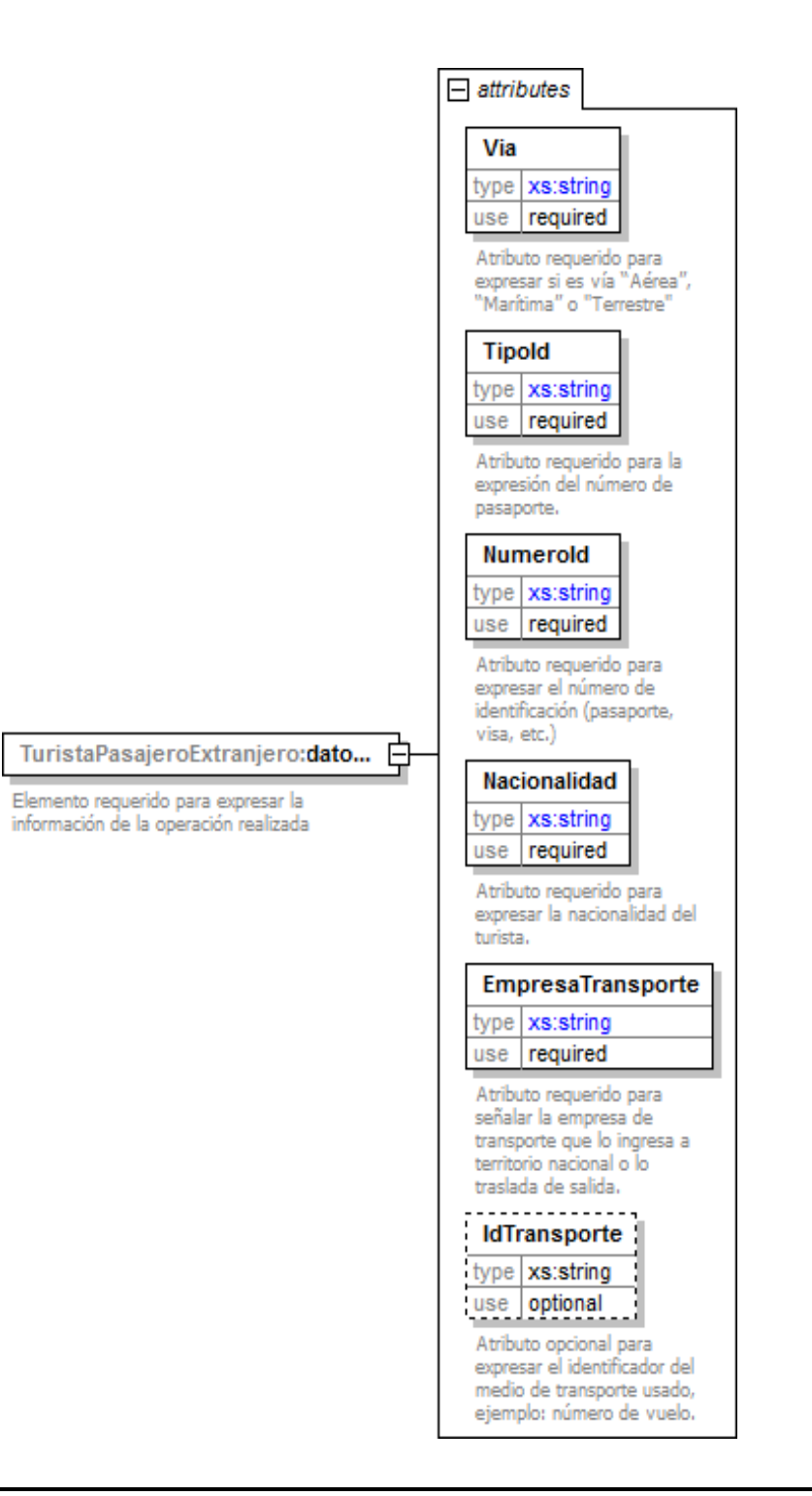

### **Descripción**

Elemento requerido para expresar la información de la operación realizada.

#### **Atributos**

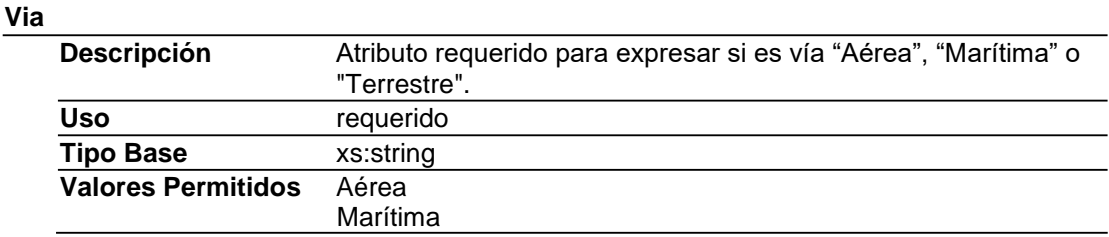

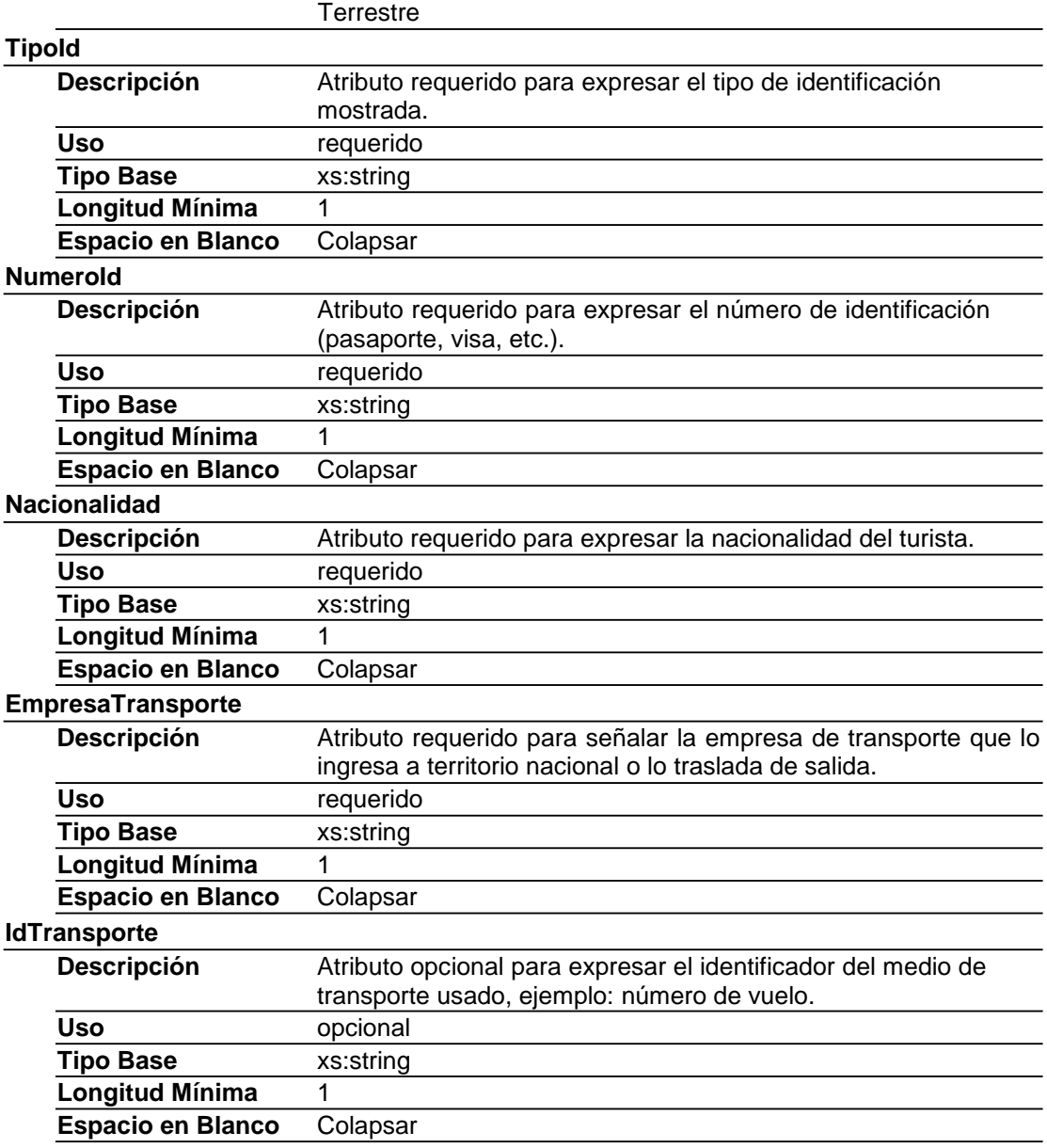

# Tipos Complejos

Tipos Simples

### **Código Fuente**

<?xml version="1.0" encoding="UTF-8"?>

<xs:schema xmlns:TuristaPasajeroExtranjero=["http://www.sat.gob.mx/TuristaPasajeroExtranjero"](http://www.sat.gob.mx/TuristaPasajeroExtranjero)

xmlns:x[s="http://www.w3.org/2001/XMLSchema"](http://www.w3.org/2001/XMLSchema) targetNamespa[ce="http://www.sa](http://www.sat.gob.mx/TuristaPasajeroExtranjero)t[.gob.mx/TuristaPasajeroExtranjero"](http://www.sat.gob.mx/TuristaPasajeroExtranjero)

elementFormDefault="qualified" attributeFormDefault="unqualified">

<xs:element name="TuristaPasajeroExtranjero">

<xs:annotation>

<xs:documentation>Complemento opcional al Comprobante Fiscal Digital (CFD) y Comprobante Fiscal Digital a través de Internet (CFDI) para el manejo de datos de TuristaPasajeroExtranjero.</xs:documentation>

</xs:annotation>

<xs:complexType>

<xs:sequence>

<xs:element name="datosTransito">

<xs:annotation>

<xs:documentation>Elemento requerido para expresar la información de la operación realizada</xs:documentation> </xs:annotation>

<xs:complexType> <xs:attribute name="Via" use="required"> <xs:annotation> <xs:documentation>Atributo requerido para expresar si es vía "Aérea", "Marítima" o "Terrestre"</xs:documentation> </xs:annotation> <xs:simpleType> <xs:restriction base="xs:string"> <xs:enumeration value="Aérea"/> <xs:enumeration value="Marítima"/> <xs:enumeration value="Terrestre"/> </xs:restriction> </xs:simpleType> </xs:attribute> <xs:attribute name="TipoId" use="required"> <xs:annotation> <xs:documentation>Atributo requerido para la expresión del número de pasaporte.</xs:documentation> </xs:annotation> <xs:simpleType> <xs:restriction base="xs:string"> <xs:minLength value="1"/> <xs:whiteSpace value="collapse"/> </xs:restriction> </xs:simpleType> </xs:attribute> <xs:attribute name="NumeroId" use="required"> <xs:annotation> <xs:documentation>Atributo requerido para expresar el número de identificación (pasaporte, visa, etc.)</xs:documentation> </xs:annotation> <xs:simpleType> <xs:restriction base="xs:string"> <xs:minLength value="1"/> <xs:whiteSpace value="collapse"/> </xs:restriction> </xs:simpleType> </xs:attribute> <xs:attribute name="Nacionalidad" use="required"> <xs:annotation> <xs:documentation>Atributo requerido para expresar la nacionalidad del turista.</xs:documentation> </xs:annotation> <xs:simpleType> <xs:restriction base="xs:string"> <xs:minLength value="1"/> <xs:whiteSpace value="collapse"/> </xs:restriction> </xs:simpleType> </xs:attribute> <xs:attribute name="EmpresaTransporte" use="required"> <xs:annotation> <xs:documentation>Atributo requerido para señalar la empresa de transporte que lo ingresa a territorio nacional o lo traslada de salida.</xs:documentation> </xs:annotation> <xs:simpleType> <xs:restriction base="xs:string"> <xs:whiteSpace value="collapse"/> </xs:restriction> </xs:simpleType> </xs:attribute> <xs:attribute name="IdTransporte" type="xs:string" use="optional"> <xs:annotation> <xs:documentation>Atributo opcional para expresar el identificador del medio de transporte usado, ejemplo: número de vuelo.</xs:documentation> </xs:annotation> </xs:attribute> </xs:complexType> </xs:element> </xs:sequence> <xs:attribute name="version" type="xs:string" use="required" fixed="1.0"> <xs:annotation> <xs:documentation>Versión del complemento para TuristaPasajeroExtranjero.</xs:documentation> </xs:annotation> </xs:attribute> <xs:attribute name="fechadeTransito" use="required"> <xs:annotation> <xs:documentation>Atributo requerido para expresar la fecha y hora del Arribo o Salida del medio de transporte utilizado. Se expresa en la forma aaaa-mm-ddThh:mm:ss, de acuerdo con la especificación ISO 8601.</xs:documentation>

```
</xs:annotation>
    <xs:simpleType>
     <xs:restriction base="xs:dateTime">
       <xs:whiteSpace value="collapse"/>
     </xs:restriction>
    </xs:simpleType>
   </xs:attribute>
   <xs:attribute name="tipoTransito" use="required">
    <xs:annotation>
     <xs:documentation>Atributo requerido para incorporar la operación realizada: Arribo ó Salida.</xs:documentation>
    </xs:annotation>
    <xs:simpleType>
     <xs:restriction base="xs:string">
       <xs:enumeration value="Arribo"/>
       <xs:enumeration value="Salida"/>
     </xs:restriction>
    </xs:simpleType>
   </xs:attribute>
  </xs:complexType>
 </xs:element>
</xs:schema>
```
### **2. Secuencia de Elementos a Integrar en la Cadena Original**

### Cadena Original

Se entiende como cadena original, a la secuencia de datos formada con la información contenida dentro del CFDI, establecida en el anexo 20, rubro I.A "Estándar de comprobante fiscal digital a por internet". Siguiendo para ello las reglas y la secuencia aquí especificadas:

Reglas Generales

- 1. Ninguno de los atributos que conforman al comprobante fiscal, deberá contener el carácter | ("pipe") dado que este será utilizado como carácter de control en la formación de la cadena original.
- 2. La cadena original resultante del complemento será integrada a la cadena original del comprobante de acuerdo con lo especificado en el anexo 20 de la Resolución Miscelánea Fiscal vigente.
- 3. Se expresará únicamente la información del dato sin expresar el atributo al que hace referencia. Esto es, si el atributo *version* tiene el valor "1.0" sólo se expresará |1.0| y nunca |version 1.0|.
- 4. Cada dato individual se encontrará separado de su dato anterior, en caso de existir, mediante un carácter | ("pipe" sencillo).
- 5. Los espacios en blanco que se presenten dentro de la cadena original serán tratados de la siguiente manera:
	- a. Se deberán remplazar todos los tabuladores, retornos de carro y saltos de línea por espacios en blanco.
	- b. Acto seguido se elimina cualquier carácter en blanco al principio y al final de cada separador | ("pipe" sencillo).
	- c. Finalmente, toda secuencia de caracteres en blanco intermedias se sustituyen por un único carácter en blanco.
- 6. Los datos opcionales, cuando no existan, no aparecerán expresados en la cadena original y no tendrán delimitador alguno.
- 7. Toda la cadena original se expresará en el formato de codificación UTF-8.

Secuencia de Formación

La secuencia de formación será siempre en el orden que se expresa a continuación, tomando en cuenta las reglas generales expresadas en el párrafo anterior.

- a. Información del nodo TuristaPasajeroExtranjero
	- 1. version
	- 2. fechadeTransito
	- 3. tipoTransito
- b. datosTransito
	- 1. Via
	- 2. Tipold
	- 3. NumeroId
	- 4. Nacionalidad
	- 5. EmpresaTransporte
	- 6. IdTrasporte

# **3. Uso del Complemento TuristaPasajeroExtranjero**

Para integrar el complemento TuristaPasajeroExtranjero a un CFDI, la estructura resultante deberá integrarse como un nodo hijo del nodo Comprobante/Complemento. Adicionalmente a su inclusión, se deberá definir el namespace correspondiente dentro del nodo Comprobante, así como referenciar la ubicación pública del esquema xsd correspondiente.

Por ejemplo, asumiendo que el contribuyente requiere integrar el namespace correspondiente al presente estándar se deberá incluir la referencia al namespace aplicable [\(http://www.sat.gob.mx/TuristaPasajeroExtranjero\)](http://www.sat.gob.mx/TuristaPasajeroExtranjero)) el cual se define mediante el esquema público en en entre en el estado definido de en entre en entre en entre en entre en entre en entre en entre en [http://www.sat.gob.mx/sitio\\_internet/cfd/TuristaPasajeroExtranjero/TuristaPasajeroExtranjero.x](http://www.sat.gob.mx/sitio_internet/cfd/TuristaPasajeroExtranjero/TuristaPasajeroExtranjero.x)

sd y se vincularía de la siguiente forma:

### Para CFDI:

<Comprobante

… xmlns:cfdi="http://www.sat.gob.mx/cfd/4" xmlns:x[si="http:/](http://www.w3.org/2001/XMLSchema-instance)/[www.w3.org/2001/XMLSchema-instance"](http://www.w3.org/2001/XMLSchema-instance) xmlns:[tpe="http:/](http://www.sat.gob.mx/)/[www.sat.gob.mx/ T](http://www.sat.gob.mx/)uristaPasajeroExtranjero " xsi:schemaLocation="

[http://www.sat.gob.mx/cfd/4](http://www.sat.gob.mx/cfd/3) http://www.sat.gob.mx/sitio\_internet/cfd/4/cfdv40.xsd <http://www.sat.gob.mx/TuristaPasajeroExtranjero>

[http://www.sat.gob.mx/sitio\\_internet/cfd/TuristaPasajeroExtranjero/TuristaPasajeroExtranj](http://www.sat.gob.mx/sitio_internet/cfd/TuristaPasajeroExtranjero/TuristaPasajeroExtranj) ero.xsd"

</Comprobante>

….

La línea que especifica xml:xsi[="http://www.w3.org/2001/XMLSchema-instance" i](http://www.w3.org/2001/XMLSchema-instance)ndica que se está usando validación mediante el estándar de esquema XSD.

La línea que especifica xmlns:cfdi="http://www.sat.gob.mx/cfd/4" hace referencia al namespace del CFDI, respectivamente.

La línea que especifica xmlns:[tpe="http://www.sat.gob.mx/TuristaPasajeroExtranjero/"](http://www.sat.gob.mx/TuristaPasajeroExtranjero/) hace referencia al namespace adicional del complemento TuristaPasajeroExtranjero.

Finalmente la línea que especifica xsi:schemaLocation hace referencia a los dos namespaces usados, marcando adicionalmente la ubicación de los esquemas xsd que definen las especificaciones de cada namespace.

En caso de que se requiriera agregar otros namespaces adicionales, el mecanismo sería agregar una línea tipo xmlns definiendo el namespace y expresando nuevamente el namespace y ubicación de su definición dentro del atributo xsi:schemaLocation

Los nodos propios del estándar aplicable para el complemento TuristaPasajeroExtranjero, deberán utilizar el prefijo "tpe". Por ejemplo:

<Complemento> <tpe:TuristaPasajeroExtranjero/> </Complemento>

## **4. Control de Cambios.**

En la presente sección se detallan los cambios que se registran en las revisiones del presente documento para una mejor identificación de los cambios registrados.

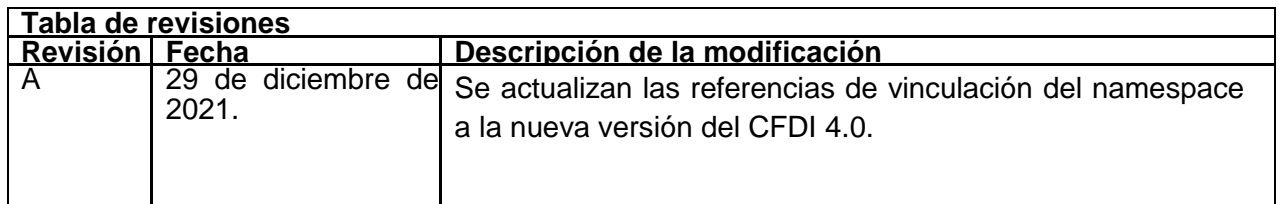